# **Opis założonych osiągnięć ucznia –wymagania na poszczególne oceny szkolne dla klasy VIII**

### **Zasady uzupełniania braków i poprawiania ocen**

- 1. Każdą ocenę uczniowie mogą poprawiać w ciągu dwóch tygodni od uzyskania oceny podczas indywidualnych kontaktów z nauczycielem (według harmonogramu spotkań przyjętego przez szkołę).
- 2. Nauczyciel informuje ucznia o otrzymanej ocenie z ostatniej pracy bezpośrednio po jej wystawieniu.
- 3. Rodzice (opiekunowie prawni) mogą uzyskać szczegółowe informacje o wynikach i postępach w pracy ucznia podczas indywidualnych kontaktów z nauczycielem (według harmonogramu spotkań przyjętego przez szkołę).
- 4. Uczeń ma obowiązek uzupełnić braki w wiedzy i umiejętnościach w ciągu tygodnia (w przypadku nieobecności powyżej 2 tygodni termin ustala się indywidualnie z nauczycielem).
- 5. W przypadku ponad 50% nieusprawiedliwionych nieobecności na zajęciach, które uniemożliwiły uzyskanie przez ucznia oceny śródrocznej lub końcowej, należy stosować przepisy WSO.
- 6. Sposób poprawiania klasyfikacyjnej oceny śródrocznej lub rocznej regulują przepisy WSO i rozporządzenia MEiN.

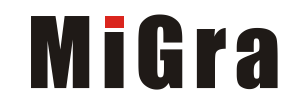

## 1. Praca z dokumentem tekstowym

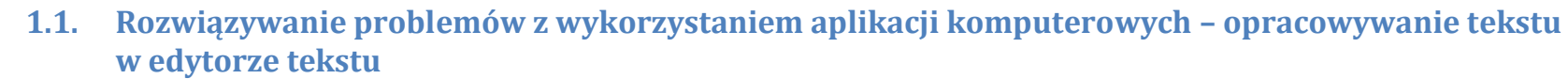

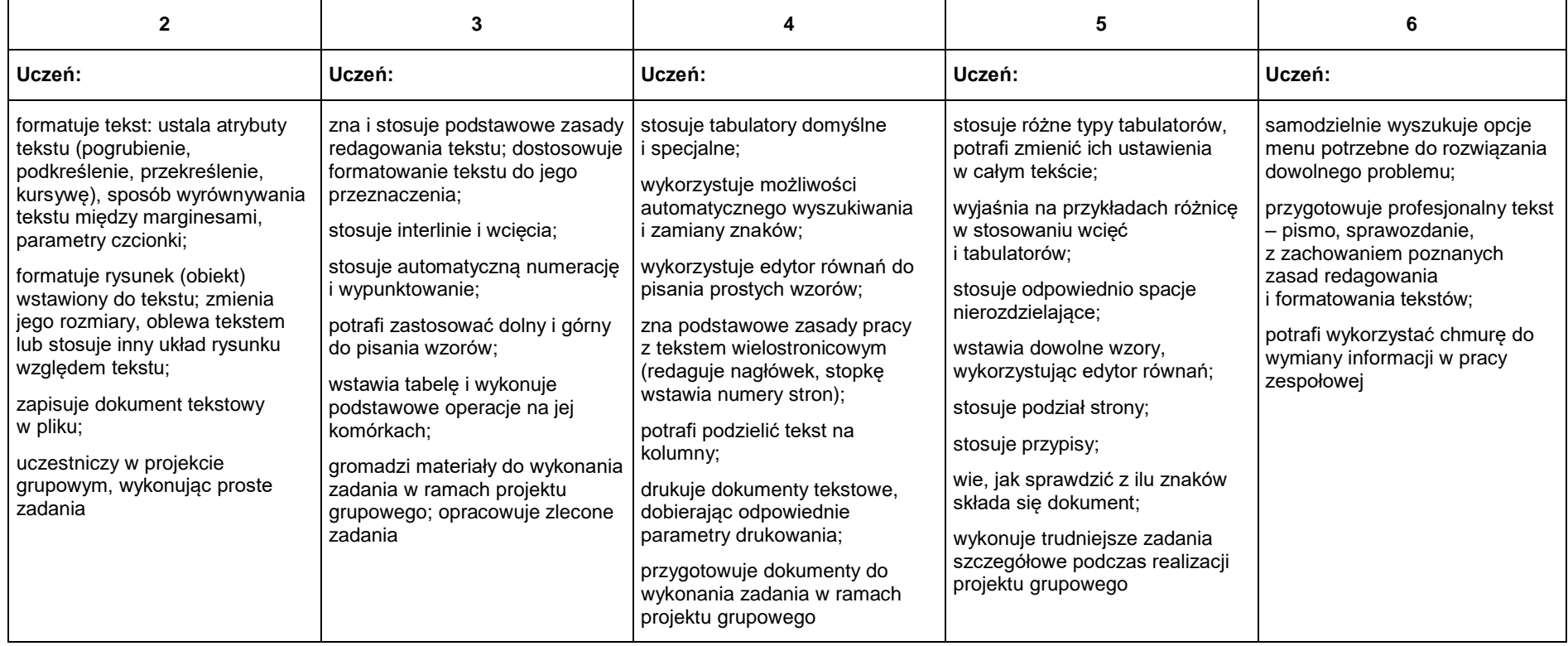

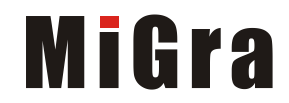

### 2. Algorytmika i programowanie

<u> 1980 - Johann Barnett, fransk politiker (</u>

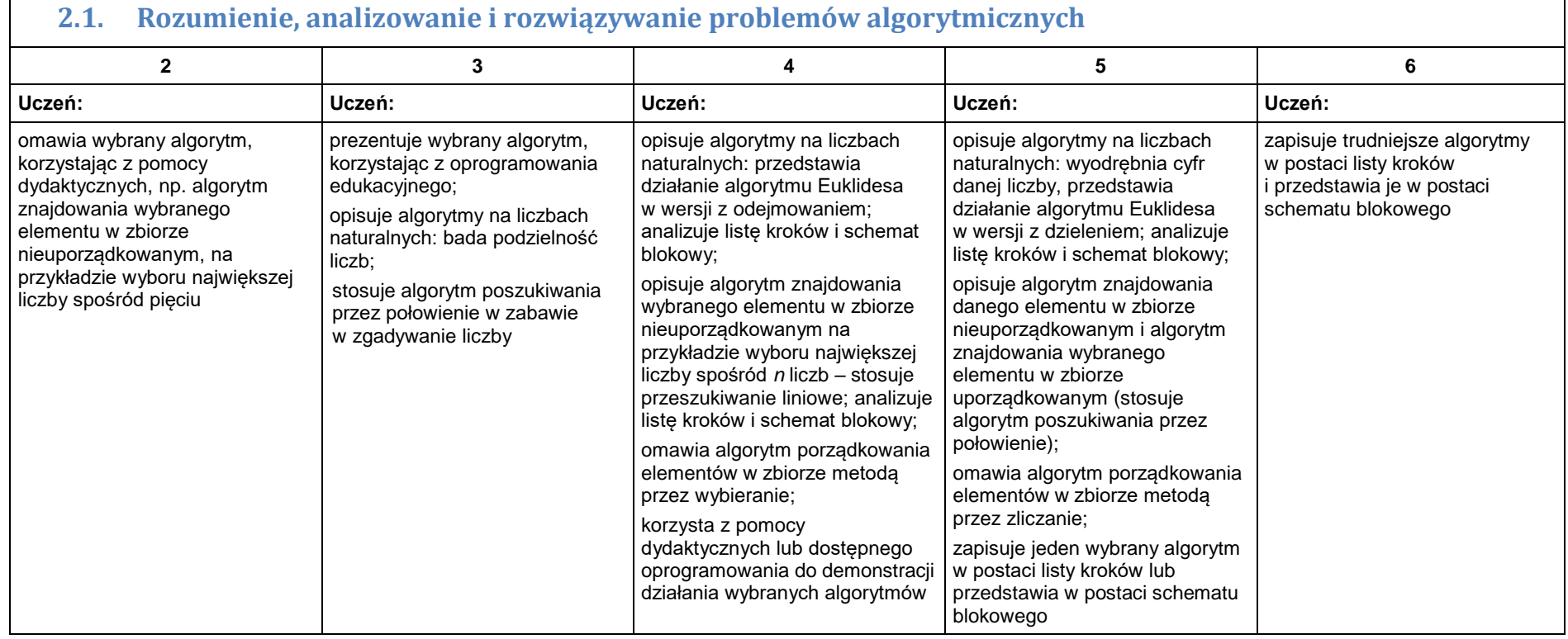

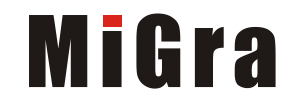

┑

### **2.2. Programowanie i rozwiązywanie problemów z wykorzystaniem komputera – tworzenie programów komputerowych**

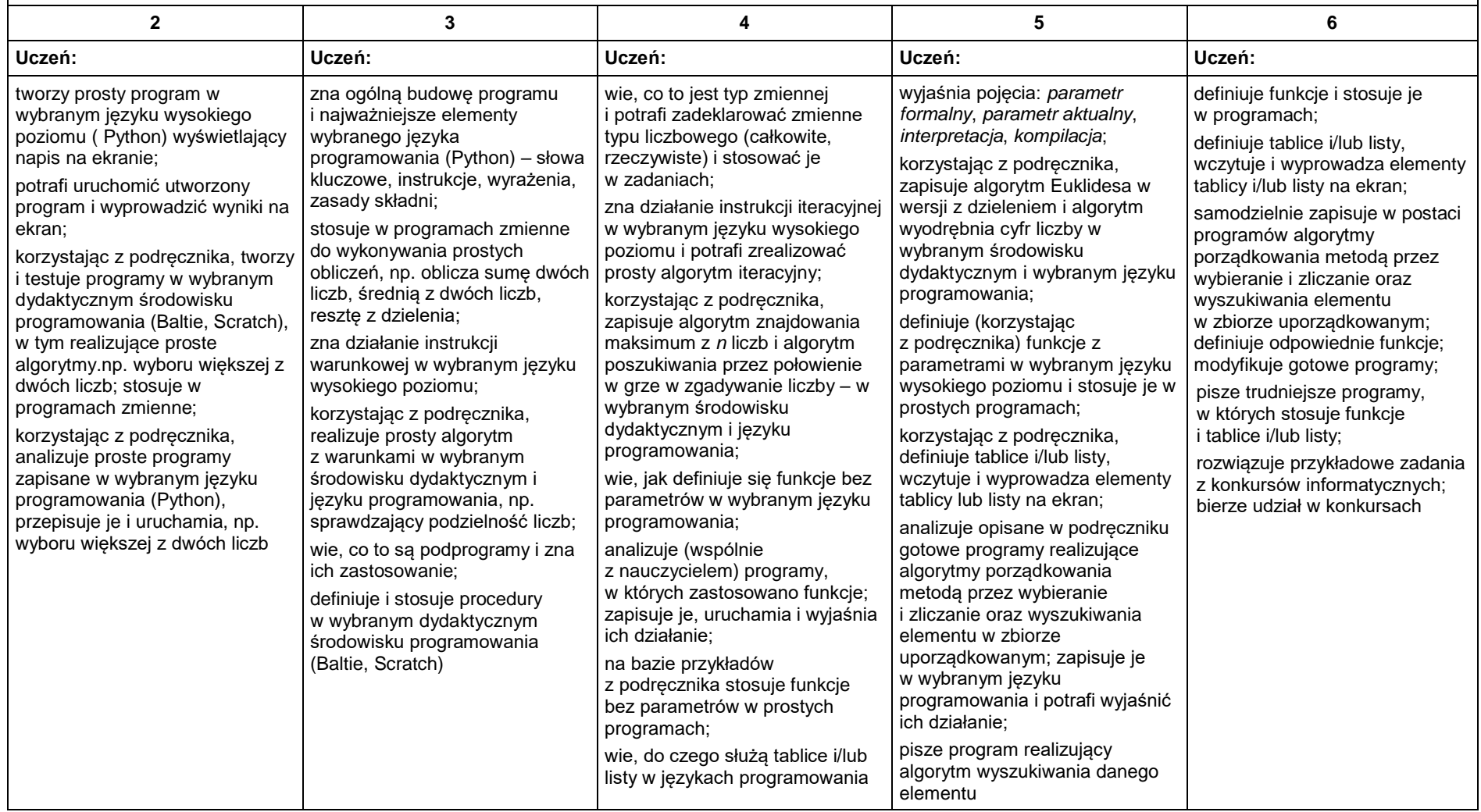

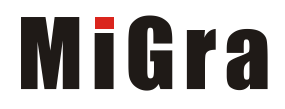

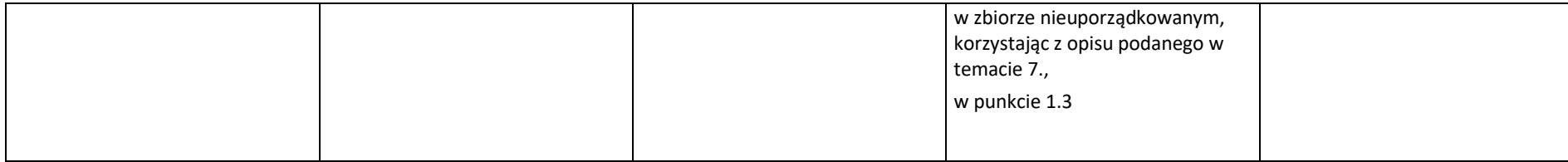

## 3. Projekty multimedialne

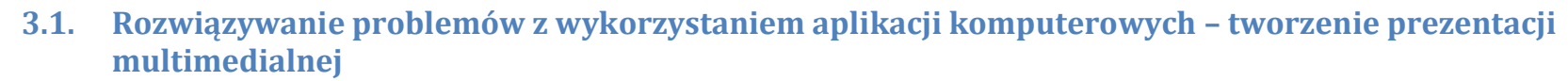

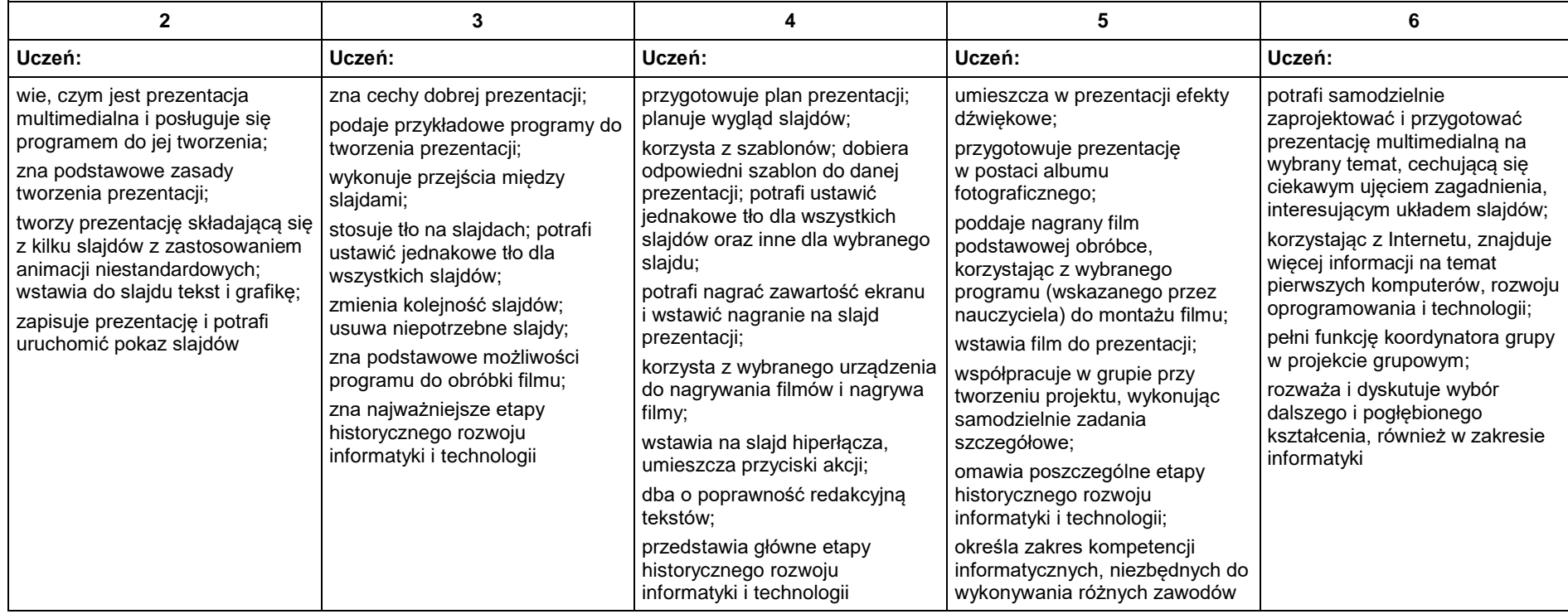

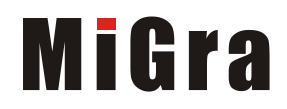

## 4. Obliczenia w arkuszu kalkulacyjnym

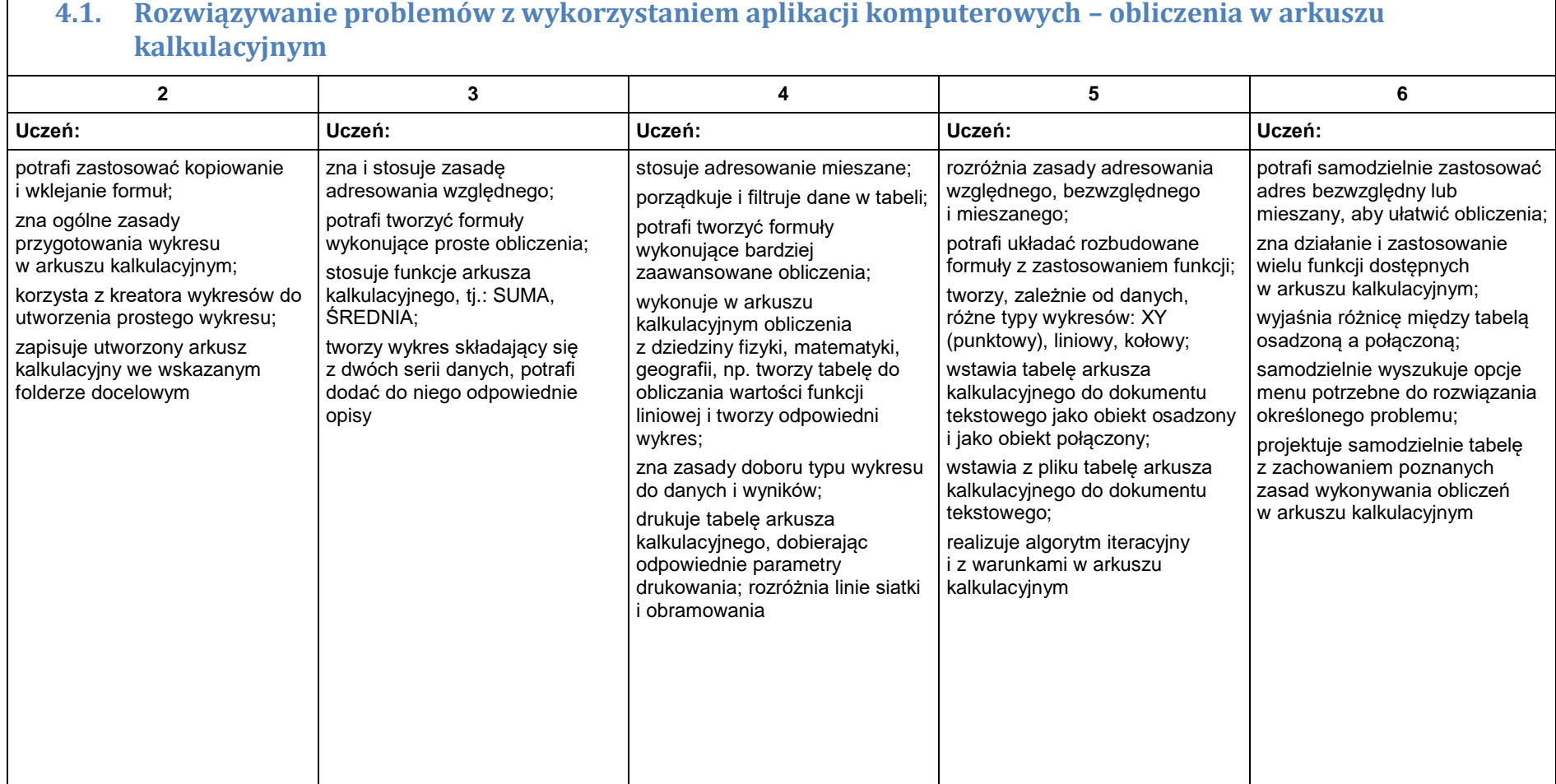

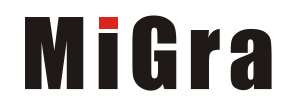

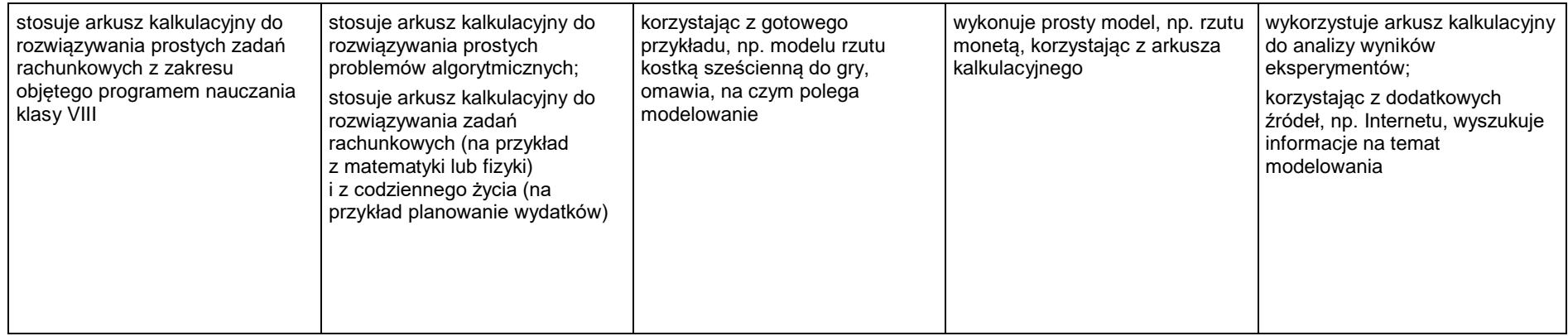

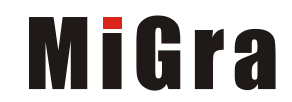

### 5. Internet

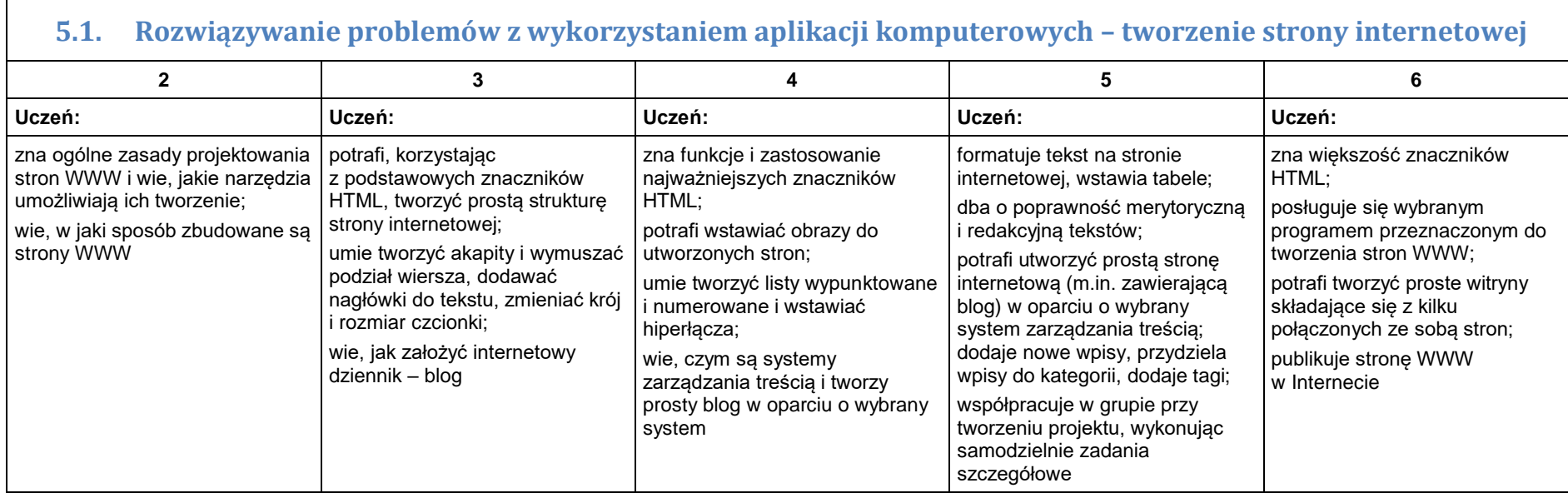

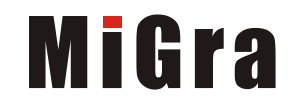